## **Programma 1**

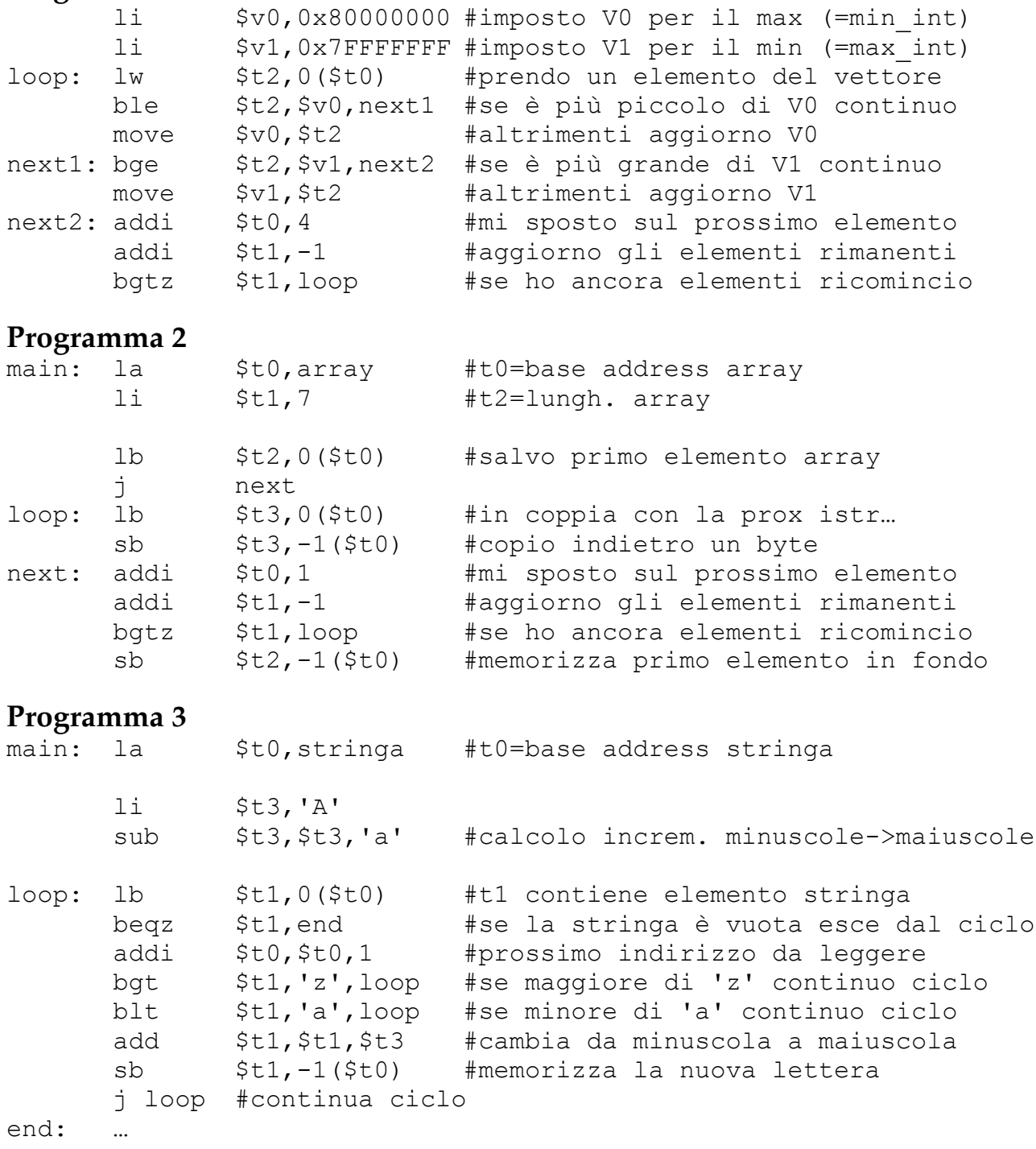

## **Programma 4**

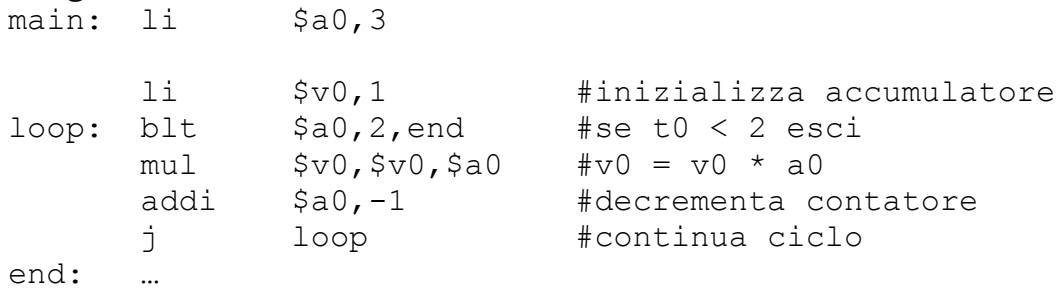